## SAP ABAP table V\_TDWE\_C1 {Generated Table for View V\_TDWE\_C1}

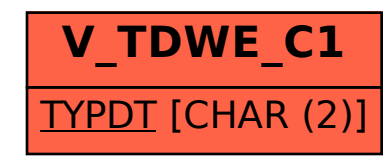